You can watch here Christian and also news and informative TV channels in excellent quality.

To view in a browser you need to install the **Noxbit**-client. The broadcast will be based only on **Noxbit**

-technology soon. A little bit of time it will be possible to use the plug-in

## **Ace Stream Media**

. You can download it from the official site

## **http://acestream.org/**

. Ace Stream has finished working in some browsers.

At installation choose the necessary components from the list:

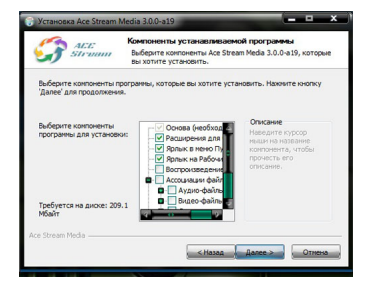

Also uncheck the checkbox Association files, otherwise your PC video and audio files will be opened with the help of Ace Stream Media, and not the usual way for you. Checkbox "Run with Windows" choose at its discretion.

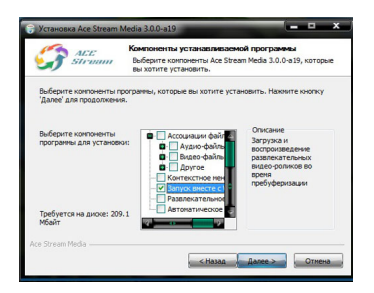

If you have a TV with a Smart TV, you can output stream directly to your TV, using the program "**TheDark SmartTV Media Center**". We strongly recommend to download the program from the official website **http://smart-tv-home.ru** . The program is designed for TV Samsung.

Your questions on TV viewing on our website, as well as suggestions on how to add ( remove ) channels, you can post in the appropriate section of the Forum **http://bapt.ru/forum/9** .

Pleasant watching! For an entrance to the section choose a tab ["Television" in the men](forum/9----)u of resources or press here: **Television**